# **Privacy Policy**

Informativa e consenso al trattamento dei dati personali Associazione 'La Clownessa Film APS' CF 97533720583

Tel: (+39) 335 800 67 94 Email: rossellabergo@hotmail.com

Spett.le CLIENTI e FORNITORI

## **Informativa**

Si informa il sottoscrittore della presente che la normativa sulla privacy Regolamento (UE) 2016/679 del Parlamento Europeo e del Consiglio del 27 Aprile 2016 (RGPD) protegge i diritti e le libertà fondamentali delle persone fisiche, in particolare il diritto alla protezione dei dati persoanali (art.1, paragrafo 2 RGPD). Per dato personale si intende qualsiasi informazione riguardante una persona fisica identificata o identificabile (interessato) direttamente o indirettamente, con un particolare riferimento ad un identificativo come il nome, un numero di identificazione, dati relativi all'ubicazione, un identificativo online o uno o più elementi caratteristici della sua attività fisica, fisiologica, genetica, psichica, economica, culturale o sociale (art. 4 RGPD).

Nello specifico noi trattiamo dati relativi l'accesso al nostro sito e ai nostri servizi e i dati personali che lei direttamente ci fornirà, necessari per l'espletamento della nostra attività. Trattiamo inoltre tutti i dati necessari per adempiere agli aspetti amministrativi, fiscali e contabili conseguenti alle attività professionali richieste, necessarie o comunque concordate.

A tal proposito la informiamo che:

a) Il titolare del trattamento è la Associazione 'La Clownessa Film APS' nella persona di Rossella Bergo

b) I dati di contatto sono riportati in intestazione.

c) Non è presente un responsabile della protezione dei dati in quanto non effettuiamo, su larga scala, trattamenti di categorie particolari di dati personali come quelli sensibili.

d) I dati personali sono raccolti per poter espletare la prestazione e per ottemperare ai succesivi adempimenti fiscali e amministrativi, alla fine della prestazione i dati sono correttamente archiviati. Si adottano idonee misure di sicurezza e misure minime di sicurezza.

e) I destinatari dei dati personali sono, se presenti: terzi nostri fornitori che partecipano alla prestazione, il commercialista, il tecnico addetto alla manutenzione dei software e hardware di archiviazione dei dati. Comunque solo soggetti incaricati, per iscritto, dal titolare del trattamento dei dati personali.

f) Vi è la possibilità che risulti necessario trasferire i dati personali ad un paese terzo. Questo può avvenire nei confronti di quei paesi con garanzie adeguate di rispetto della normativa sulla privacy europea. Paesi quindi che hanno avuto il parere favorevole della Commissione europea e del gruppo ex Articolo 29 della direttiva 95/46/CE (artt. 44, 45, 46 RGPD).

g) Non è possibile determinare a priori il tempo di conservazione dei dati personali. La conservazione dei dati relativi alla prestazione per lei effettuata è necessaria per un suo specifico interesse e quindi è illimitata fatti salvi i suoi diritti. In caso di inutilizzo sarà comunque conservata nel pieno rispetto delle misure di sicurezza (art. 32 RGPD).

h) Lei ha il diritto di richiedere al titolare del trattamento l'accesso ai dati personali o alla rettifica o la cancellazione degli stessi o la limitazione del trattamento che lo riguardano o di opporsi al loro trattamento, oltre al diritto alla portabilità dei dati (artt. 15, 16, 17, 18, 19, 20, 21 RGPD).

i) Lei ha il diritto di revocare il consenso in qualsiasi momento senza pregiudicare la liceità del trattamento basata sul consenso prestato prima della revoca.

j) Lei ha il diritto di proporre reclamo a un'autorità di controllo che è il Garante per la Protezione dei Dati Personali, piazza di Monte Citorio n 121, 00186 Roma (artt. 77, 78, 79, 80, 82, 83 RGPD).

k) Il conferimento dei dati è facoltativo e ha diritto di opporsi, in tutto o in parte per motivi legittimi al trattamento dei dati personali che la riguardano, ancorché pertinenti allo scopo della raccolta. In questo caso non si potrà procedere con la prestazione.

l) Non è presente nessun processo decisionale automatizzato proprietario, compresa la profilazione.

m) Le sarà comunicata un'eventuale violazione dei dati personali che la riguardano se tale violazione è suscettibile di presentare un rischio elevato per i suoi diritti e libertà (art. 12, paragrafo 1 RGPD)

Raccolta di dati tramite www.laclownessafilm.com

All'interno del sito [www.laclownessafilm.com](http://www.laclownessafilm.com/) è presente un form che vi permetterà di contattarci direttamente. Il form invierà i dati raccolti direttamente all'indirizzo email dell'associazione, previa accettazione della presente privacy policy. L'invio facoltativo, esplicito e volontario di questi dati comporta la successiva acquisizione dell'indirizzo email del mittente, necessario per rispondere alle richieste.

Redirect verso altre piattaforme esterne

Nel sito sono presenti alcuni indirizzamenti esterni verso piattaforme di uso comune, in particolare:

- Facebook (varie tipologie di dati secondo quanto specificato dalla privacy policy del servizio)

## **Formula di consenso**

In base a quanto previsto dal RGPD manifesto il mio consenso (art. 7 RGPD) affinché siano trattati i miei dati personali nei modi e per le finalità sopra riporate. Dichiaro di manifestare tale consenso liberamente dopo avere avuto modo di prendere visione della presente informativa e dei suoi contenuti con particolare riferimento a quanto prescritto nell'art. 13 del RGPD e dei miei diritti come da artt. 15, 16, 17, 18, 19, 20, 21, 22, 23 del RGPD.

## **Cookie Info**

#### Informativa sui cookie

Per rendere il nostro sito più facile ed intuitivo facciamo uso dei cookie. I cookie sono piccole porzioni di dati che ci permettono di confrontare i visitatori nuovi e quelli passati e di capire come gli utenti navigano attraverso il nostro sito. Utilizziamo i dati raccolti grazie ai cookie per rendere l'esperienza di navigazione più piacevole e più efficiente in futuro.

I cookie non registrano alcuna informazione personale su un utente e gli eventuali dati identificabili non verranno memorizzati. Se si desidera disabilitare l'uso dei cookie è necessario personalizzare le impostazioni del proprio computer impostando la cancellazione di tutti i cookie o attivando un messaggio di avviso quando i cookie vengono memorizzati. Per procedere senza modificare l'applicazione dei cookie è sufficiente continuare con la navigazione. Visita AboutCookies.org per ulteriori informazioni sui cookie e su come influenzano la tua esperienza di navigazione.

#### I tipi di cookie che utilizziamo

#### Cookie indispensabili

Questi cookie sono essenziali al fine di consentire di spostarsi in tutto il sito ed utilizzare a pieno le sue caratteristiche, come ad esempio accedere alle varie aree protette del sito. Senza questi cookie alcuni servizi necessari, come la compilazione di un form per un concorso, non possono essere fruiti.

## Performance cookie

Questi cookie raccolgono informazioni su come gli utenti utilizzano un sito web, ad esempio, quali sono le pagine più visitare, se si ricevono messaggi di errore da pagine web. Questi cookie non raccolgono informazioni che identificano un visitatore. Tutte le informazioni raccolte tramite cookie sono aggregate e quindi anonime. Vengono utilizzati solo per migliorare il funzionamento di un sito web. Utilizzando il nostro sito, l'utente accetta che tali cookie possono essere installati sul proprio dispositivo.

#### Cookie di funzionalità

I cookie consentono al sito di ricordare le scelte fatte dall'utente (come il nome, la lingua o la regione di provenienza) e forniscono funzionalità avanzate personalizzate. Questi cookie possono essere utilizzati anche per ricordare le modifiche apportate alla dimensione del testo, font ed altre parti di pagine web che è possibile personalizzare. Essi possono anche essere utilizzati per fornire servizi che hai chiesto come guardare un video o i commenti su un blog. Le informazioni raccolte da questi tipi di cookie possono essere rese anonime e non in grado di monitorare la vostra attività di navigazione su altri siti web. Utilizzando il nostro sito, l'utente accetta che tali cookie possono essere installati sul proprio dispositivo.

## Come gestire i cookie sul tuo PC

Se si desidera consentire i cookie dal nostro sito, si prega di seguire i passaggi riportati di seguito,

#### Google Chrome

1. Clicca su "Strumenti" nella parte superiore della finestra del browser e selezionare Opzioni

2. Fai clic sulla scheda 'Roba da smanettoni' , individua la sezione 'Privacy', e seleziona il pulsante "Impostazioni contenuto"

3. Ora seleziona 'Consenti dati locali da impostare'

## Microsoft Internet Explorer 6.0, 7.0, 8.0, 9.0

1. Clicca su "Strumenti" nella parte superiore della finestra del browser e seleziona 'Opzioni Internet', quindi fai clic sulla scheda 'Privacy'

2. Per attivare i cookie nel tuo browser, assicurati che il livello di privacy è impostato su Medio o al di sotto,

3. Impostando il livello di privacy sopra il Medio disattiverai l'utilizzo dei cookies.

Mozilla Firefox

- 1. Clicca su "Strumenti" nella parte superiore della finestra del browser e seleziona "Opzioni"
- 2. Quindi seleziona l'icona Privacy
- 3. Fai clic su Cookie, quindi seleziona 'permetto ai siti l'utilizzo dei cookie'

## Safari

- 1. Fai clic sull'icona Cog nella parte superiore della finestra del browser e seleziona l'opzione "Preferenze"
- 2. Fai clic su 'Protezione', seleziona l'opzione che dice 'Blocco di terze parti e di cookie per la pubblicità'
- 3. Fai clic su 'Salva'

## Come gestire i cookie su Mac

Se si desidera consentire i cookie dal nostro sito, si prega di seguire i passaggi riportati di seguito:

## Microsoft Internet Explorer 5.0 su OSX

- 1. Fai clic su 'Esplora' nella parte superiore della finestra del browser e seleziona l'opzione "Preferenze"
- 2. Scorri verso il basso fino a visualizzare "Cookie" nella sezione File Ricezione
- 3. Seleziona l'opzione 'Non chiedere'

#### Safari su OSX

- 1. Fai clic su 'Safari' nella parte superiore della finestra del browser e seleziona l'opzione "Preferenze"
- 2. Fai clic su 'Sicurezza' e poi 'Accetta i cookie'
- 3. Seleziona "Solo dal sito"

## Mozilla e Netscape su OSX

- 1. Fai clic su 'Mozilla' o 'Netscape' nella parte superiore della finestra del browser e seleziona l'opzione "Preferenze"
- 2. Scorri verso il basso fino a visualizzare i cookie sotto 'Privacy e sicurezza'
- 3. Seleziona 'Abilita i cookie solo per il sito di origine'

#### Opera

- 1. Fai clic su 'Menu' nella parte superiore della finestra del browser e seleziona "Impostazioni"
- 2. Quindi seleziona "Preferenze", seleziona la scheda 'Avanzate'
- 3. Quindi seleziona l'opzione 'Accetta i cookie "

#### **WordPress**

Questo sito utilizza come piattaforma di sviluppo web la piattaforma WordPress ([https://wordpress.org/\)](https://wordpress.org/) con vari Widget integrati. Per permettere il corretto funzionamento della piattaforma e dei suoi Widget si utilizzeranno i seguenti cookie:

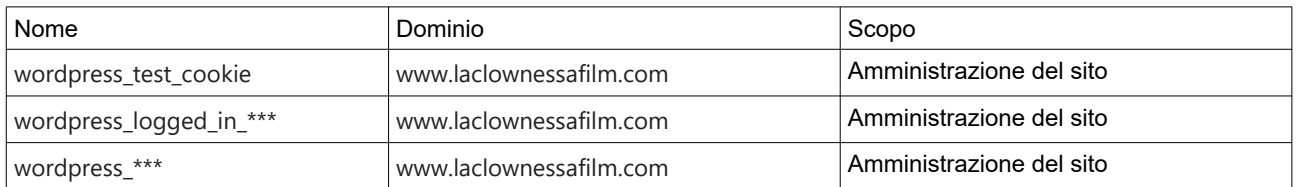

Per informazioni dettagliate consigliamo di visionare i seguenti link dei produttori:

<https://it.wordpress.org/about/privacy/cookies/>